# 60629A

## Machine Learning I

#### Summary **Supervised Learning** - Week #3

## **Today: Models for supervised learning**

- **• (Mostly) linear models**
- **• Focus on classification**
- **1. Non-Probabilistic Models**
	- **(SVMs)**
- **2. Probabilistic Models**
	- **• Naive Bayes**

**• Nearest Neighbor (k-NN), Support Vector Machines** 

## **Supervised learning**

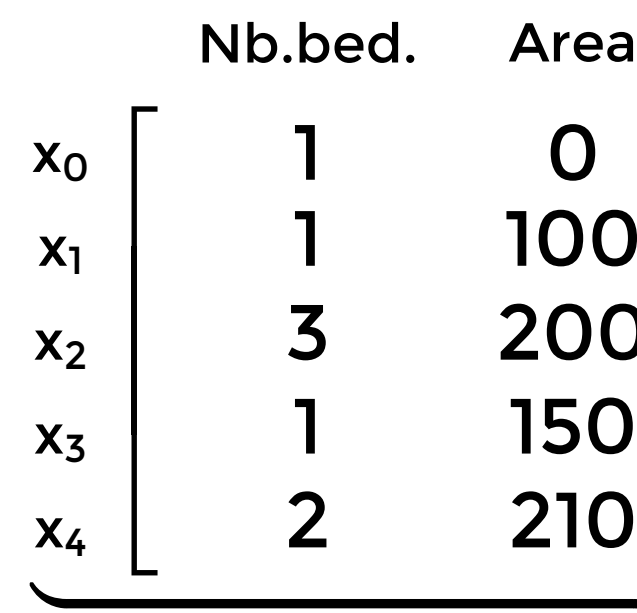

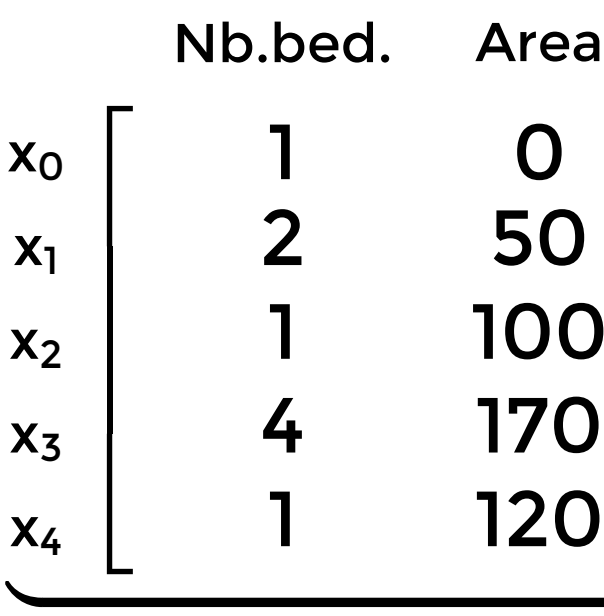

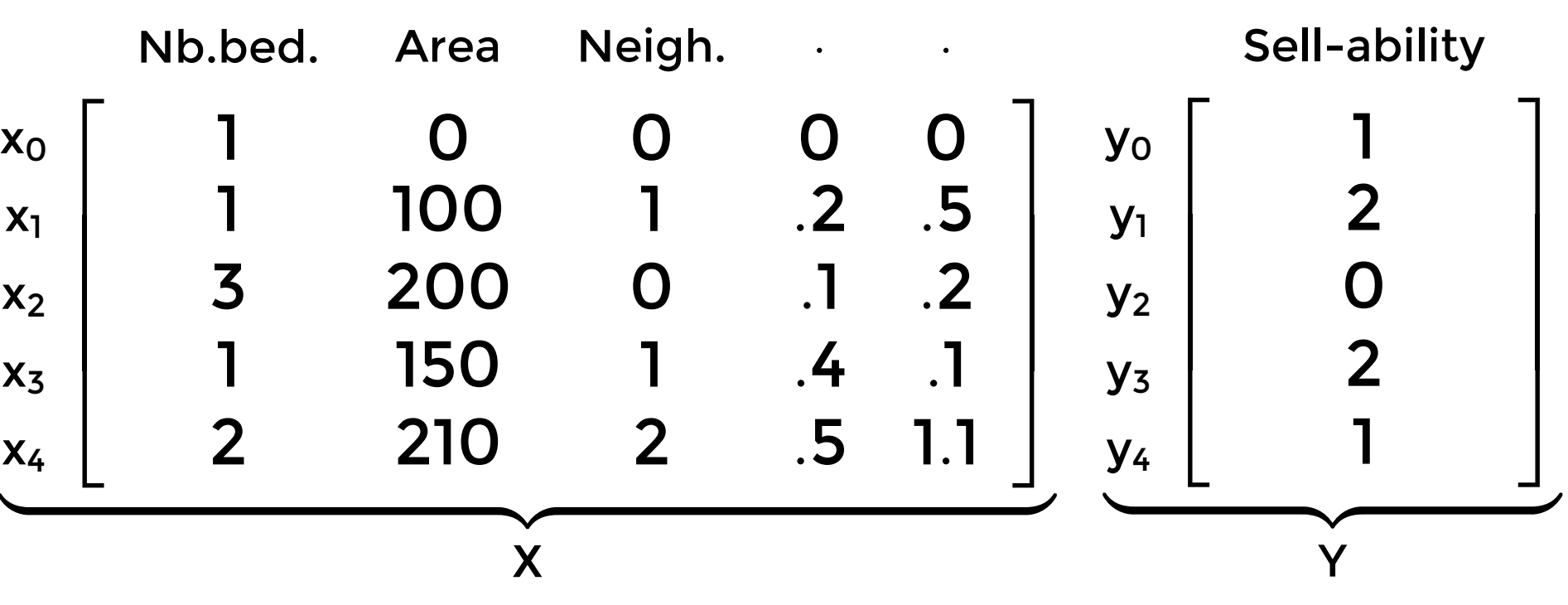

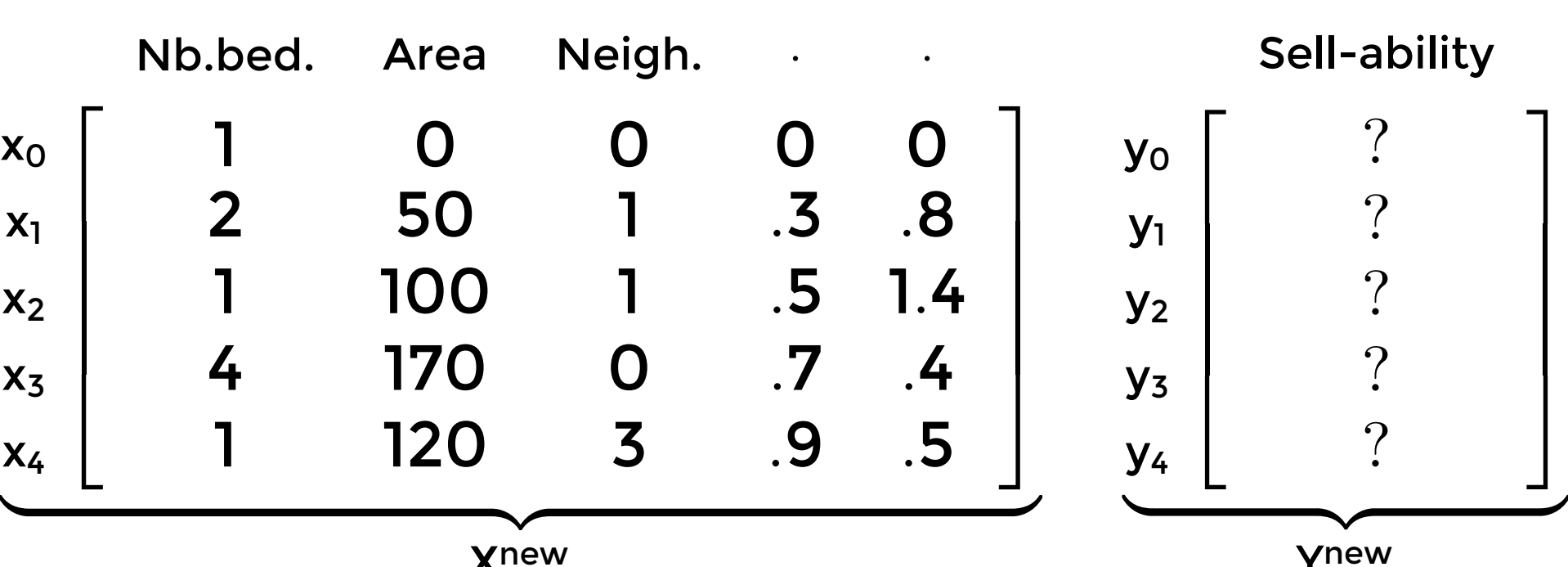

Xnew

Ynew

#### Train Data

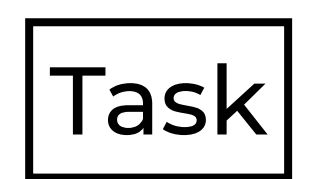

Test Data

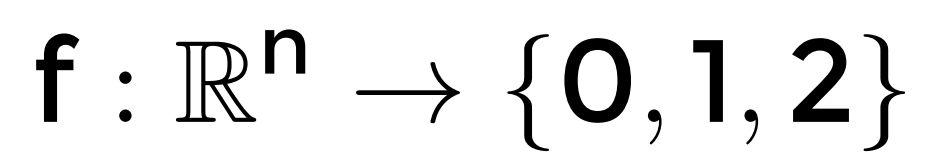

## **Supervised learning**

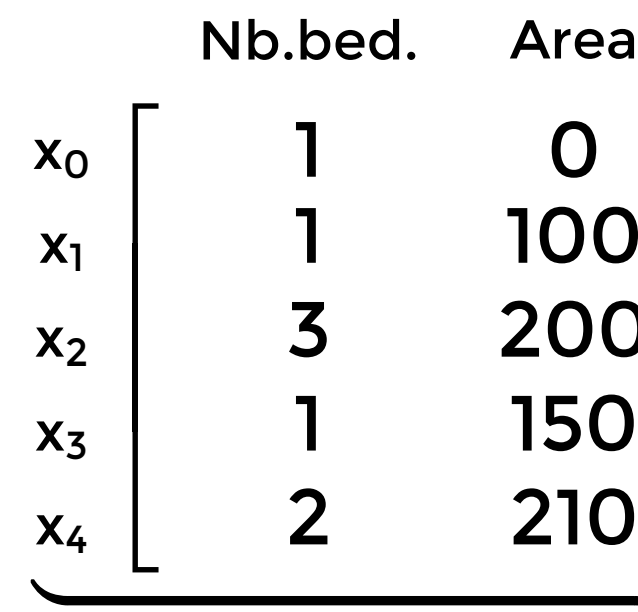

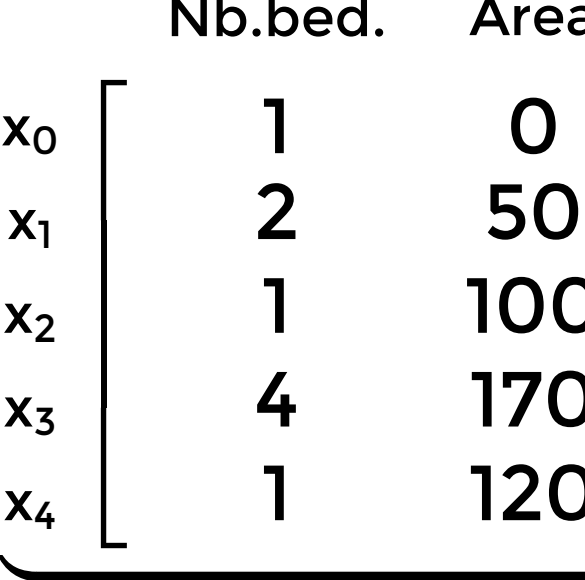

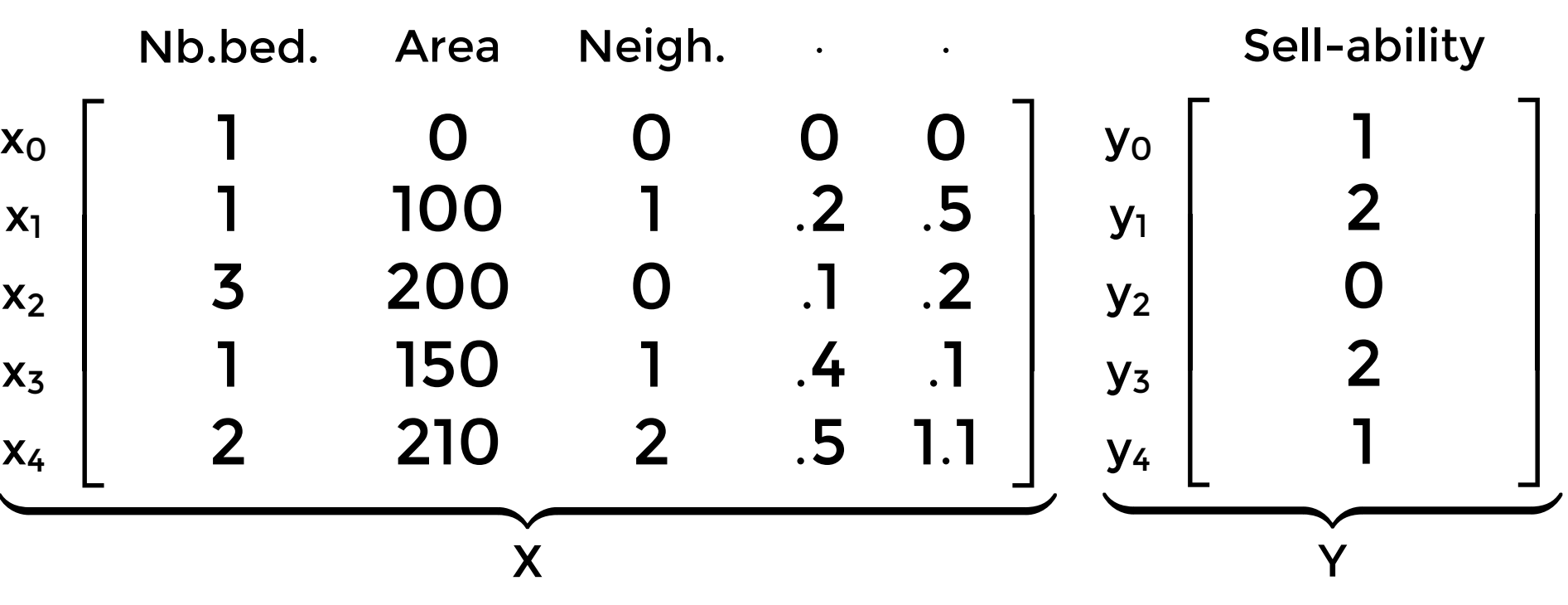

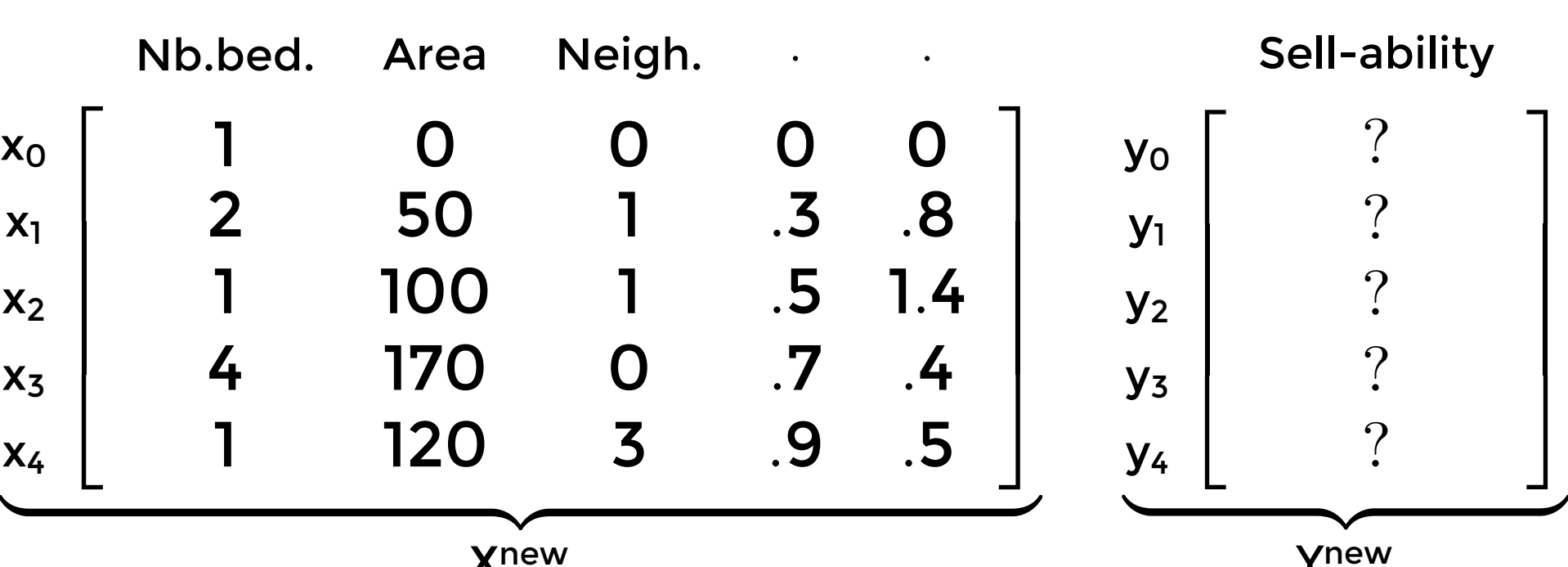

Xnew

Ynew

Train Data

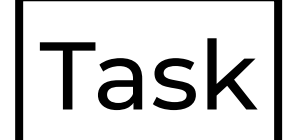

Test Data

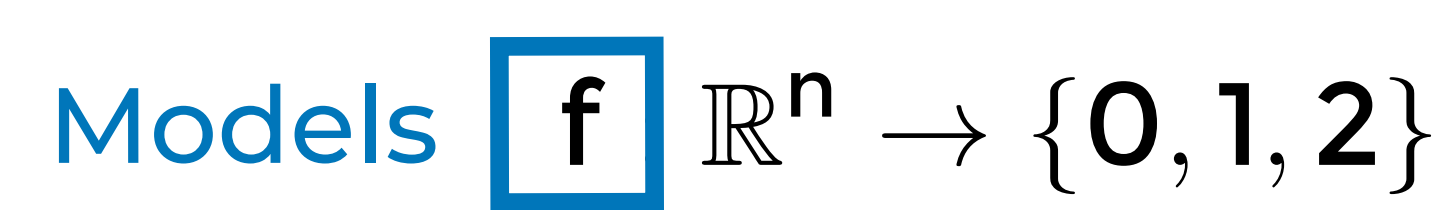

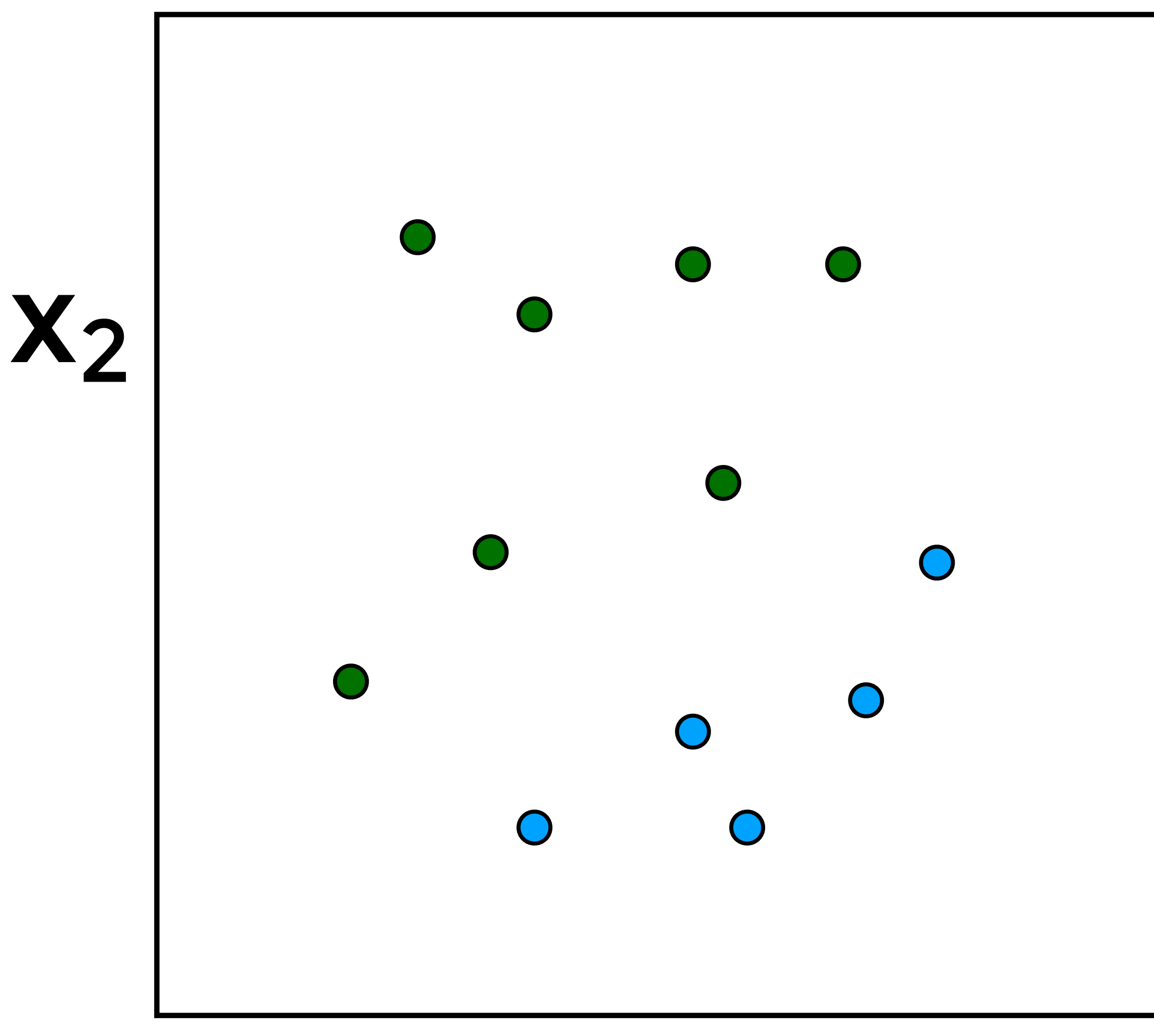

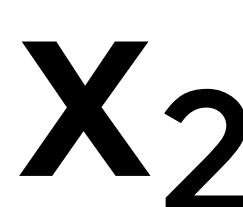

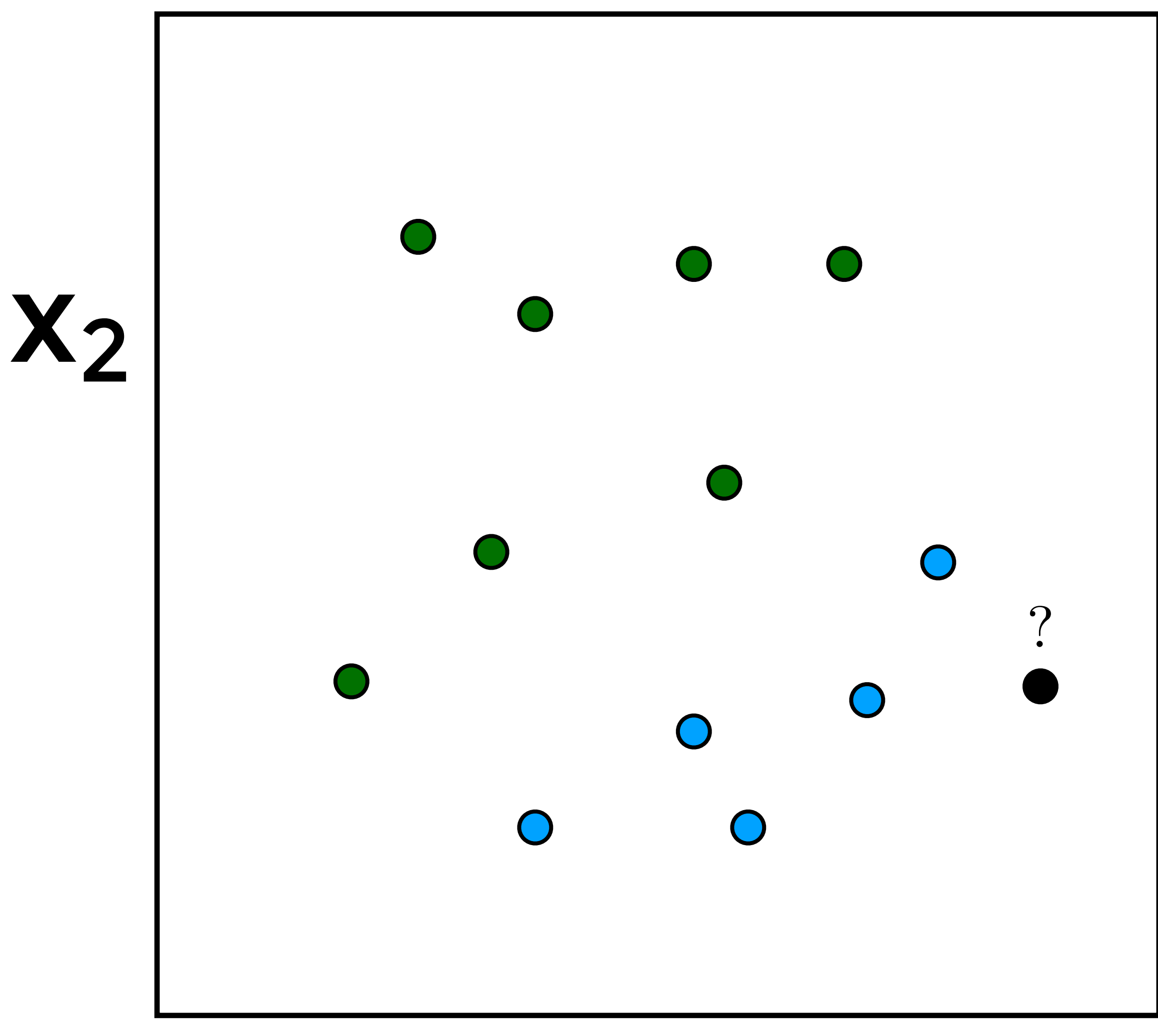

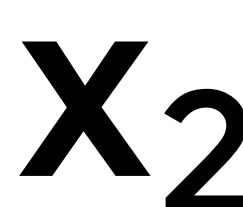

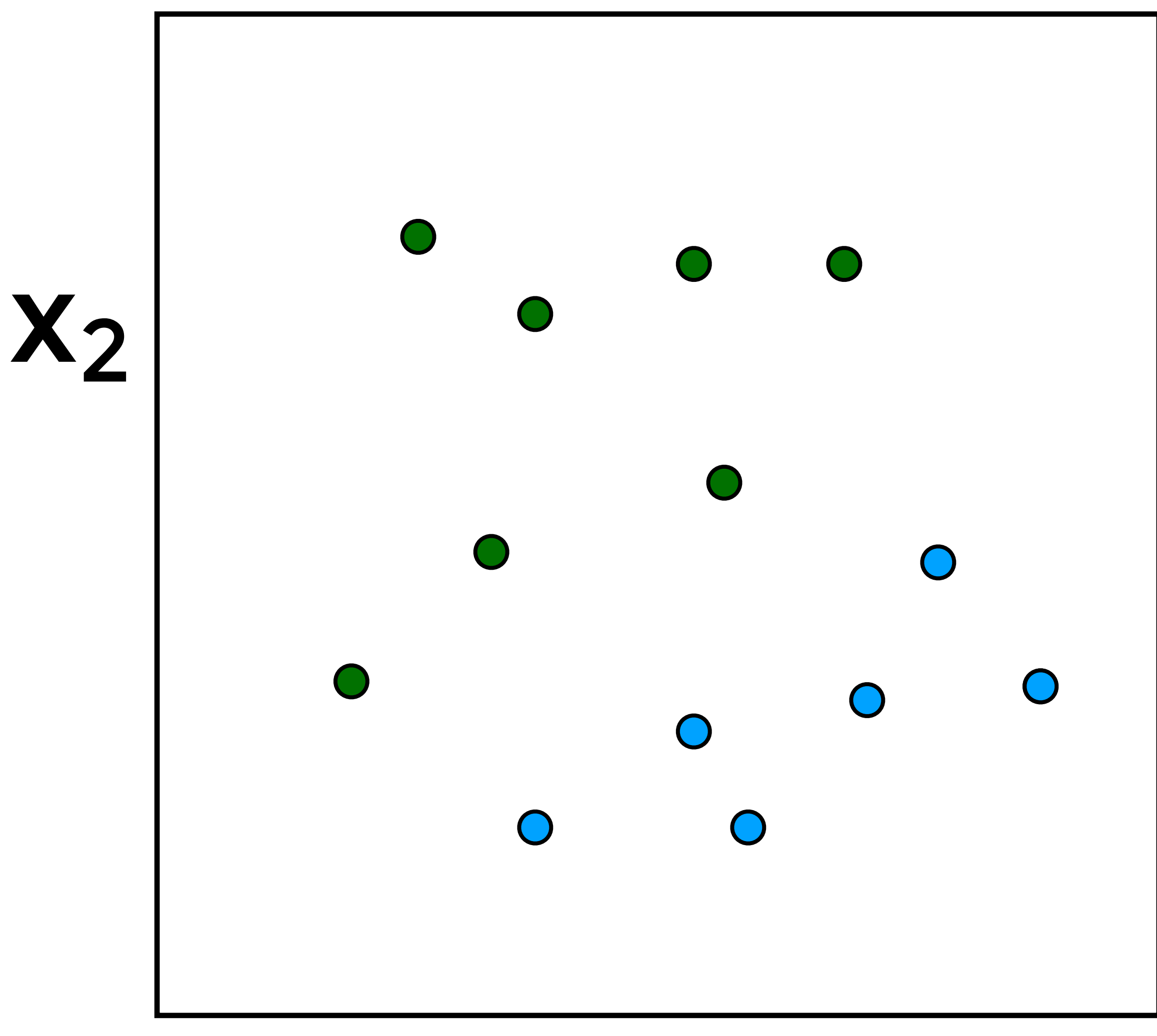

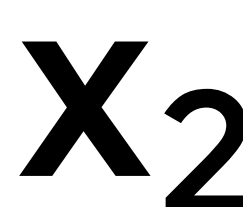

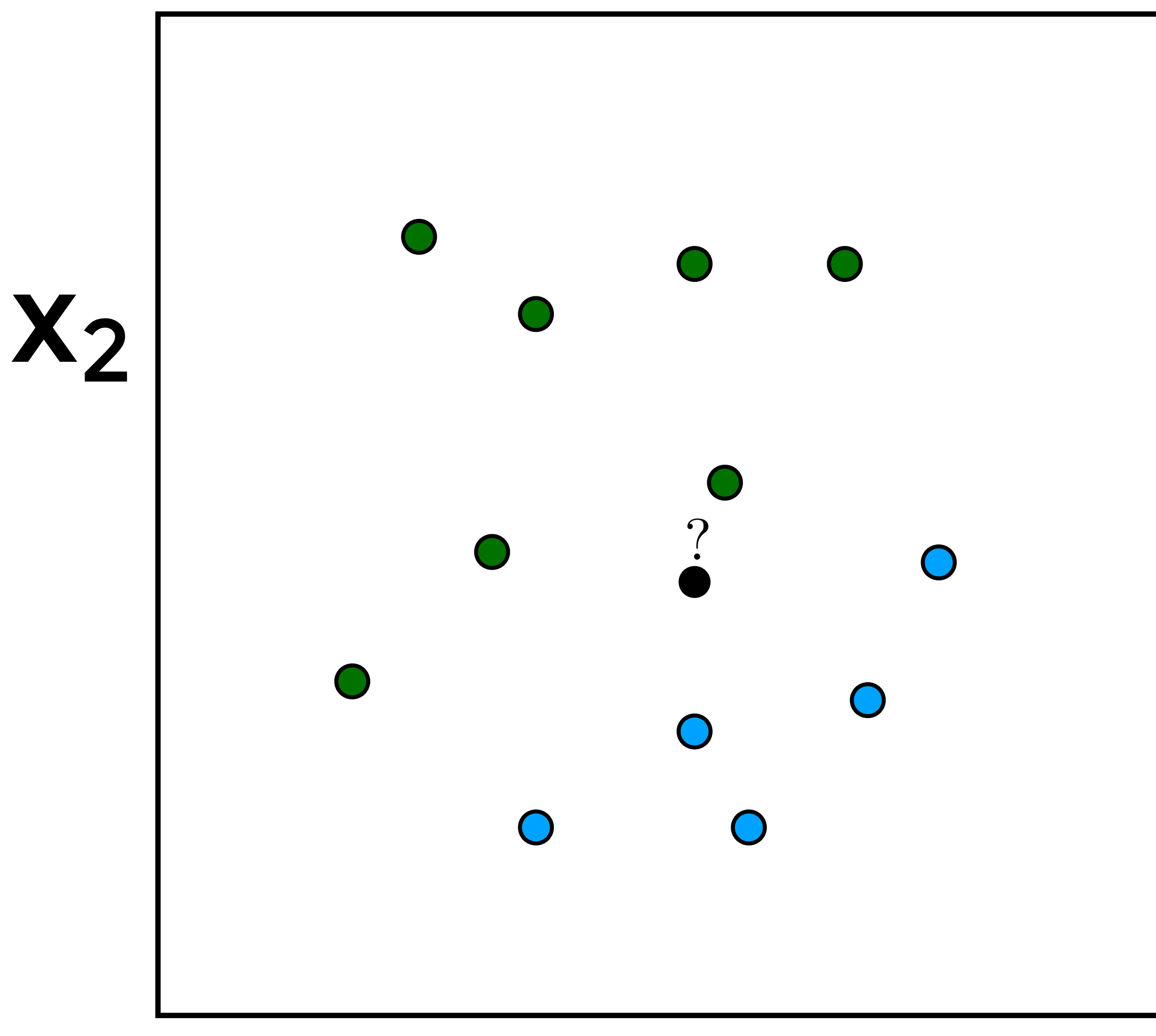

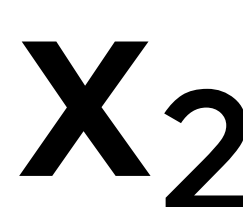

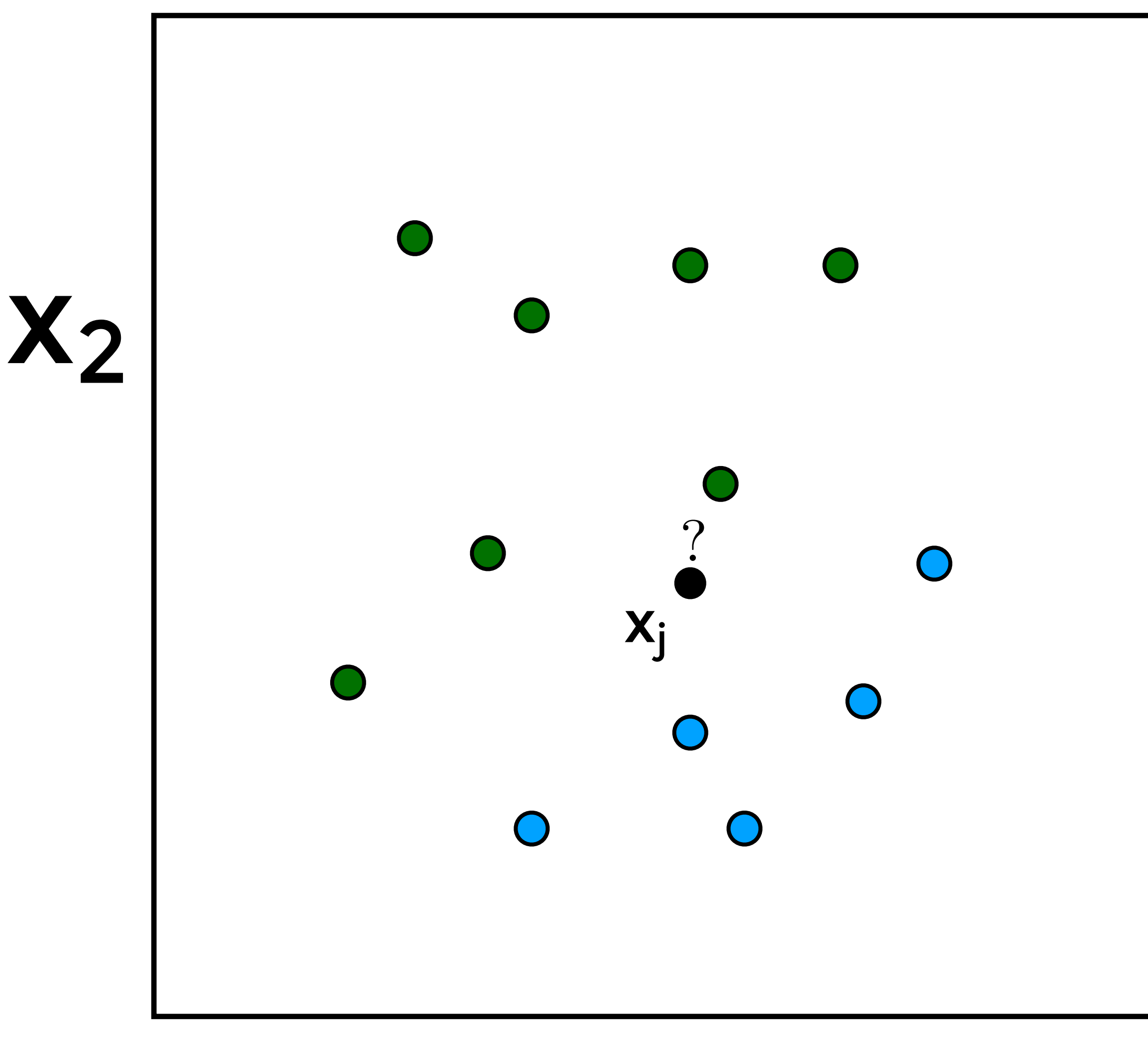

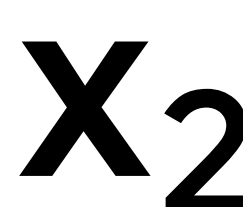

## $\mathbf{i}' = \arg\min_{\mathbf{i}} \text{dist}(\mathbf{x}_{\mathbf{i}}, \mathbf{x}_{\mathbf{j}})$  $y_j = y_{i'}$  $\mathbf{X}_2$  $\bigodot$  $\bigcirc$

#### **• 1-NN**

**Instance classified according to its nearest neighbor**

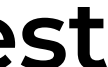

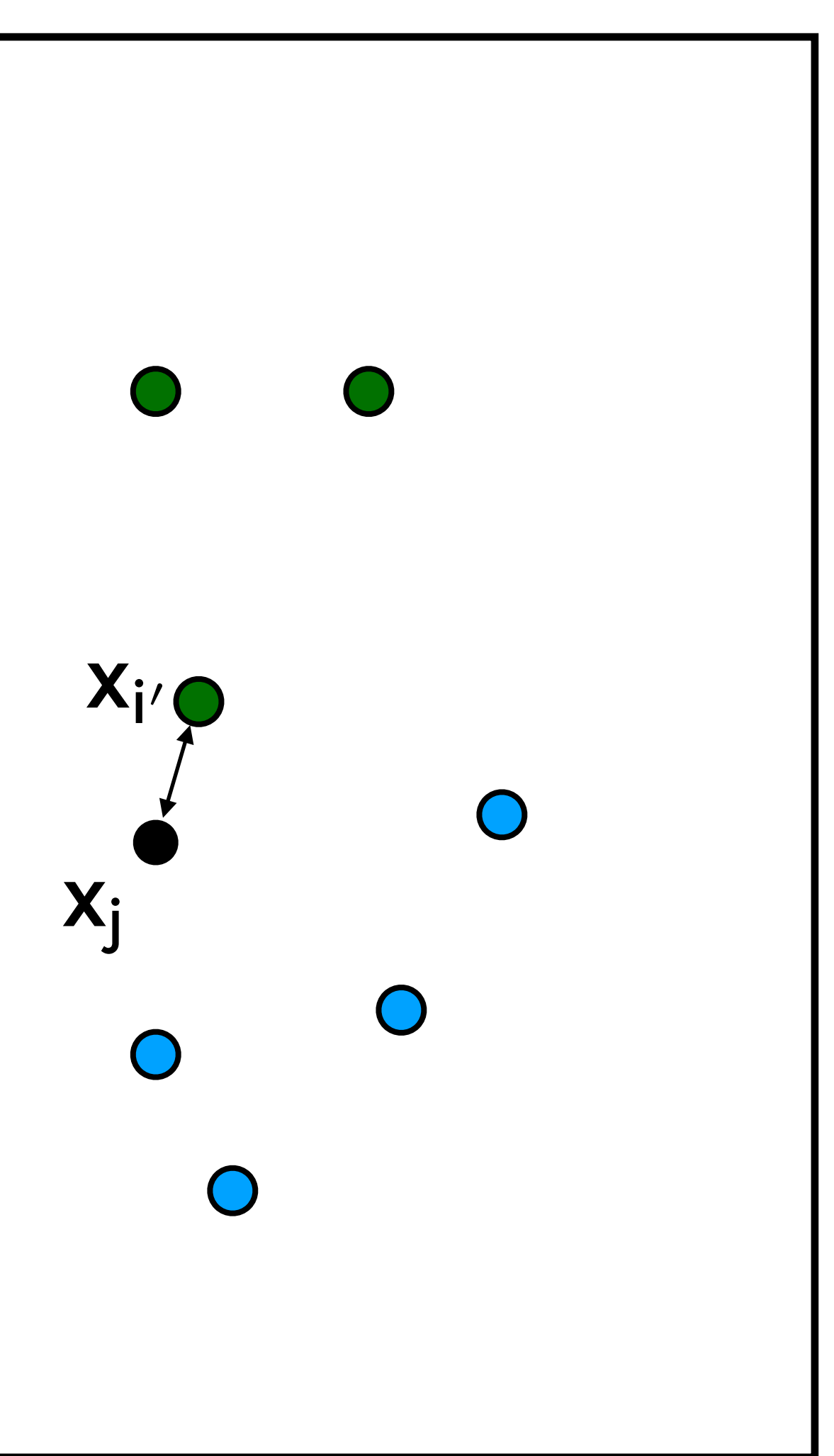

**X1** 

#### $X_2$  $k = 5$  (assumption)

- $i = \arg sort_i dist(x_i, x_j)$
- $y_j = majority(i_{:5})$

#### **• K-NN**

**Instance classified according to the majority** 

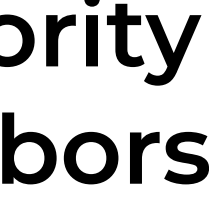

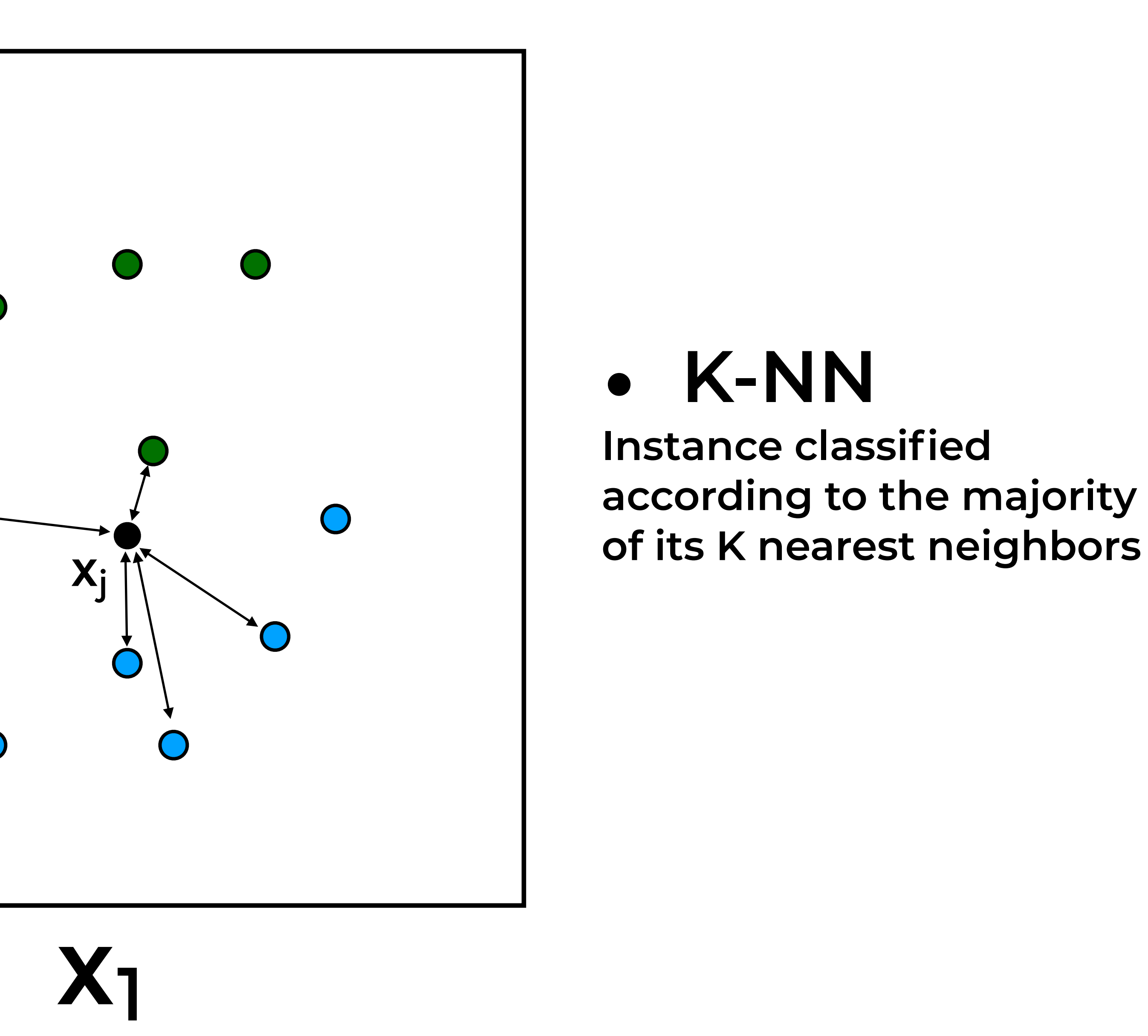

x

1

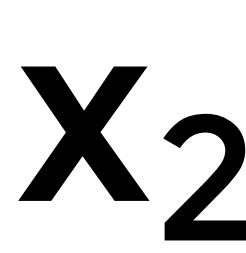

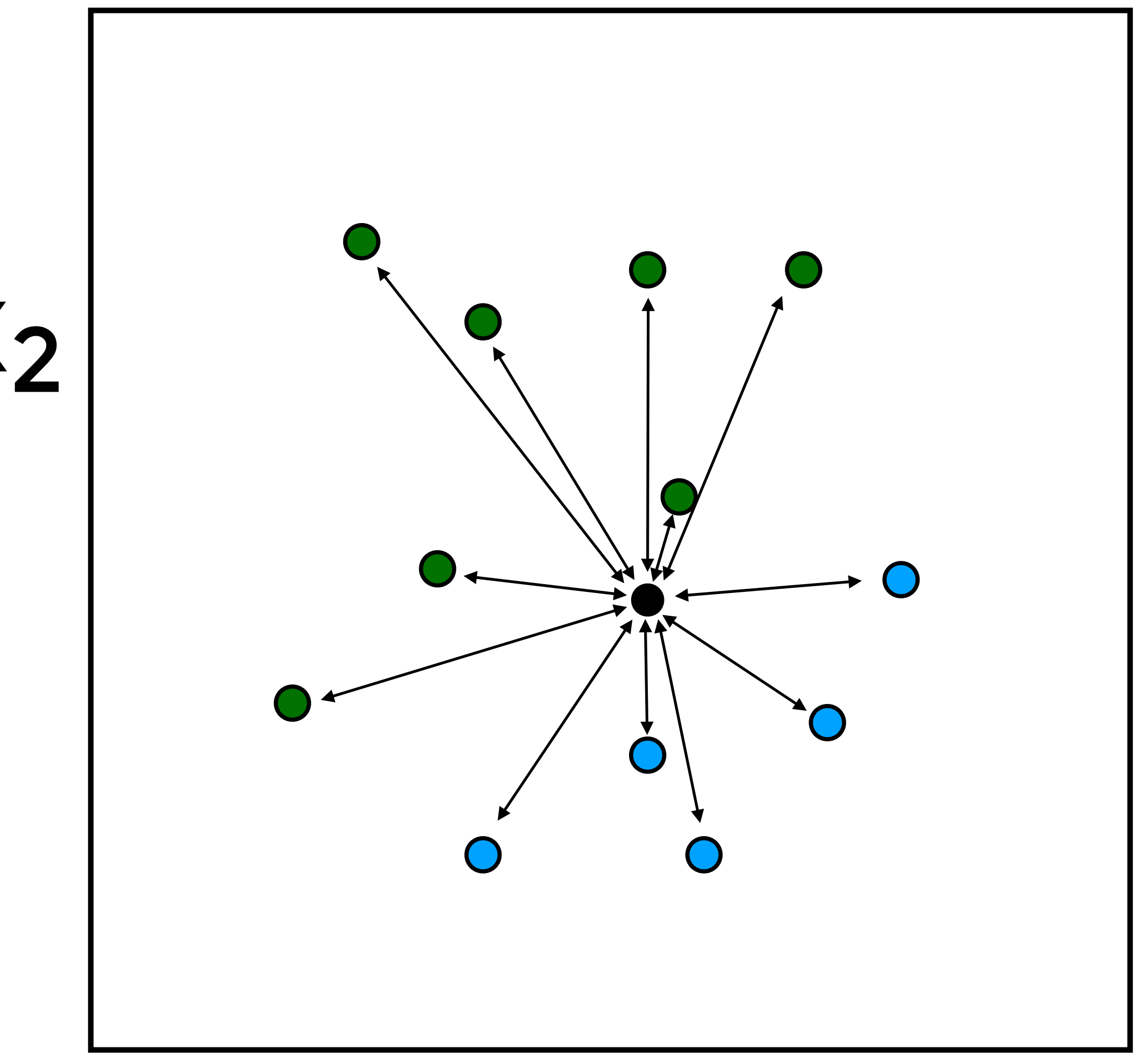

**• weighted-NN Instance classi fied according to all neighbors. The contribution of each neighbor is weighted by its distance.**

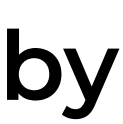

## **Linear Classification**

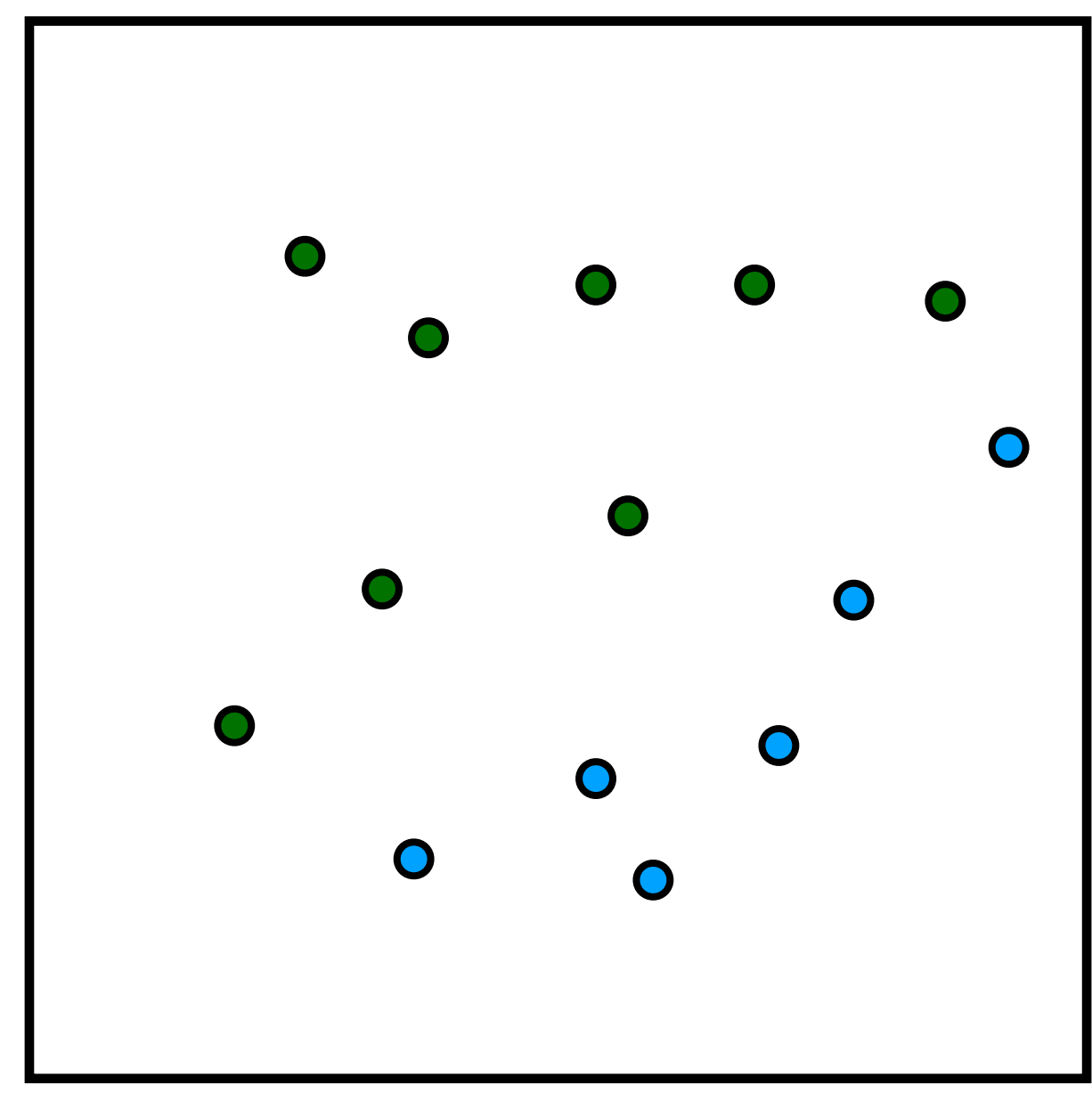

## **Linear Classification**

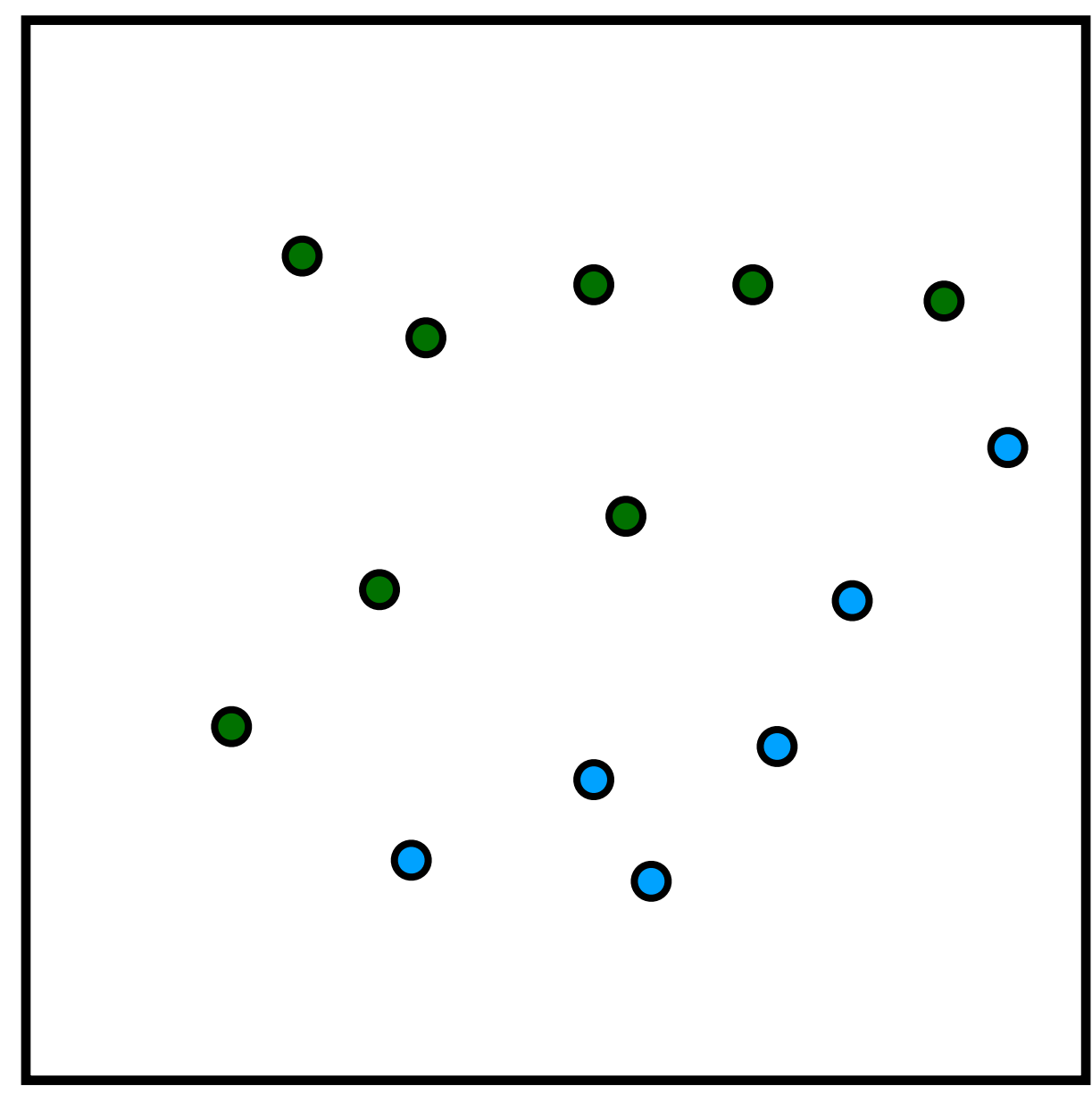

$$
\mathbf{y}(\mathbf{x}) = \mathbf{w}^\top \mathbf{x} + \mathbf{w_0}
$$

## **Linear Classification**

$$
y(x) = w^{\top}x + w_0
$$
  
Decision 
$$
(w^{\top}x + w_0) > 0 \implies 0
$$
  

$$
(w^{\top}x + w_0) < 0 \implies 0
$$

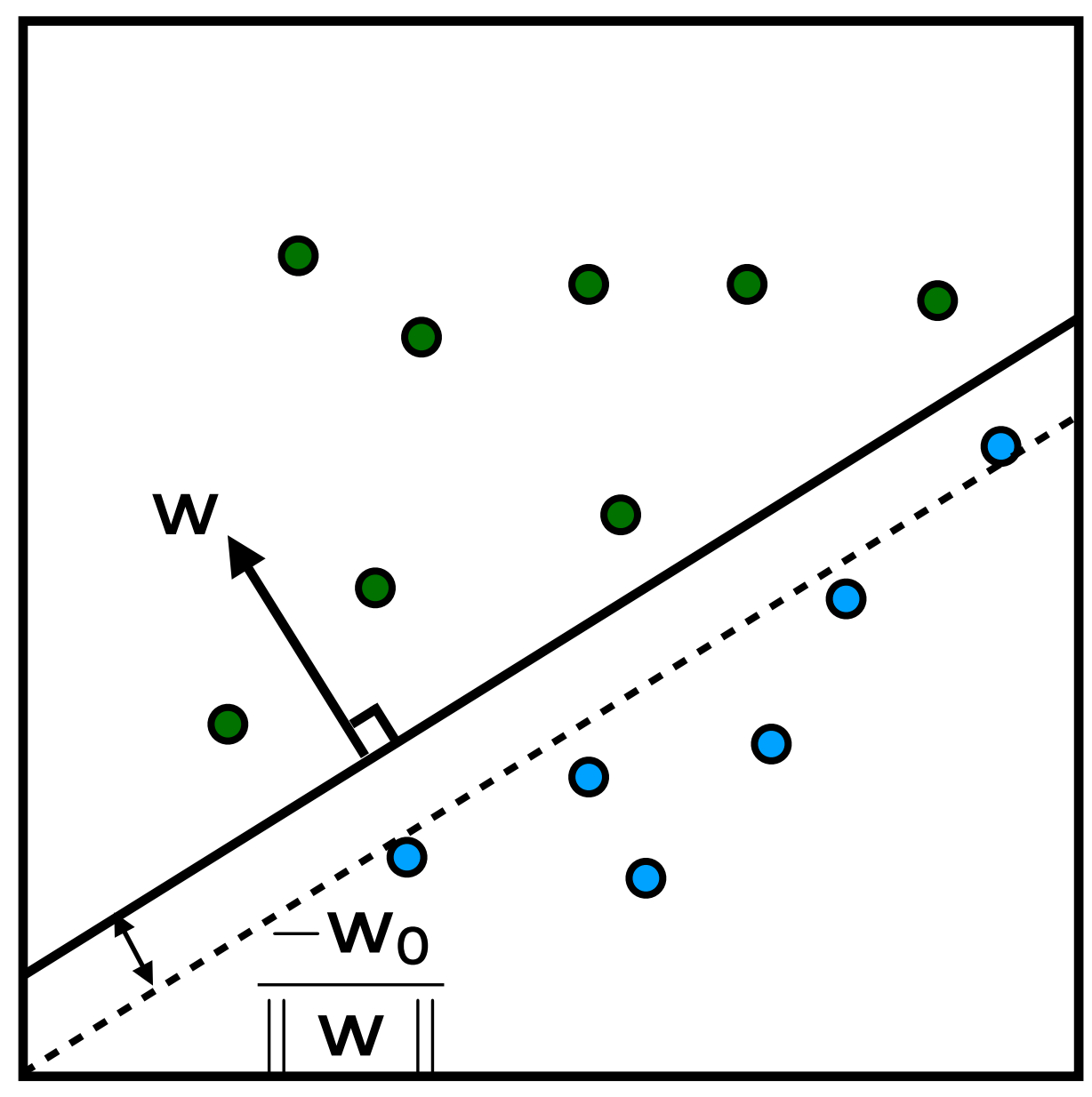

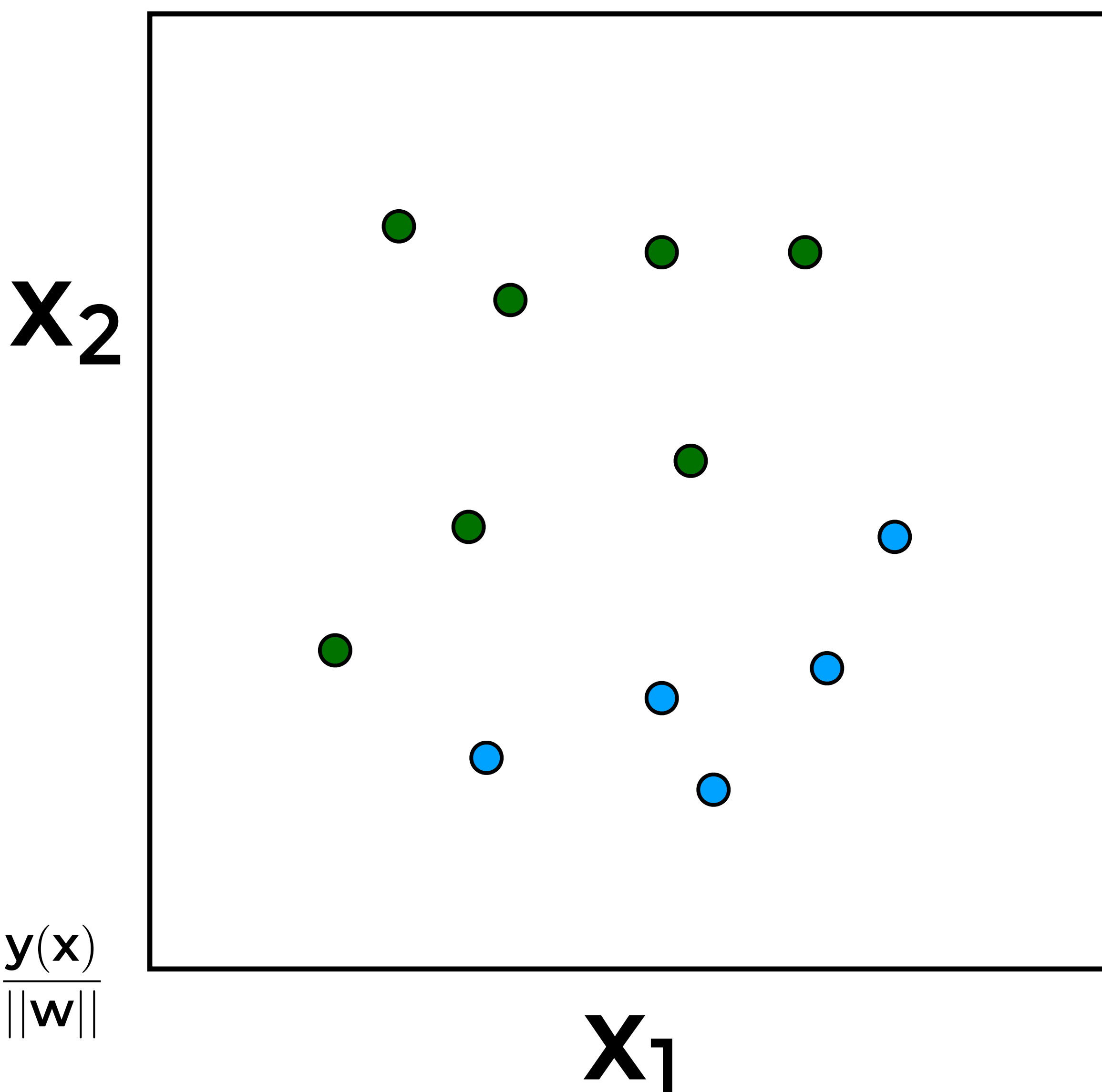

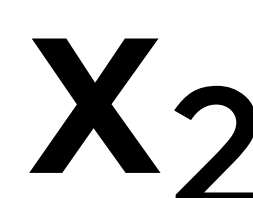

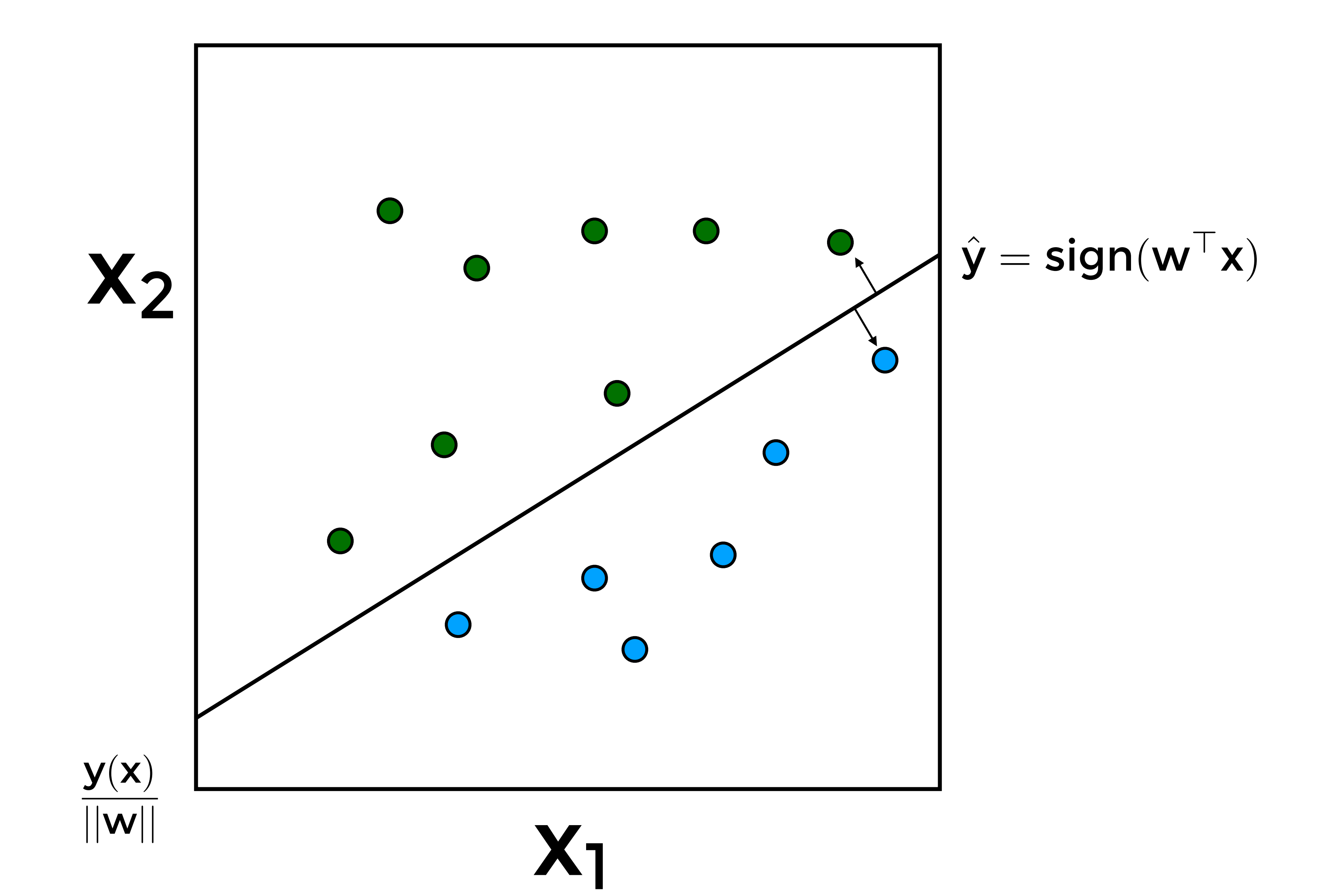

#### **X1**

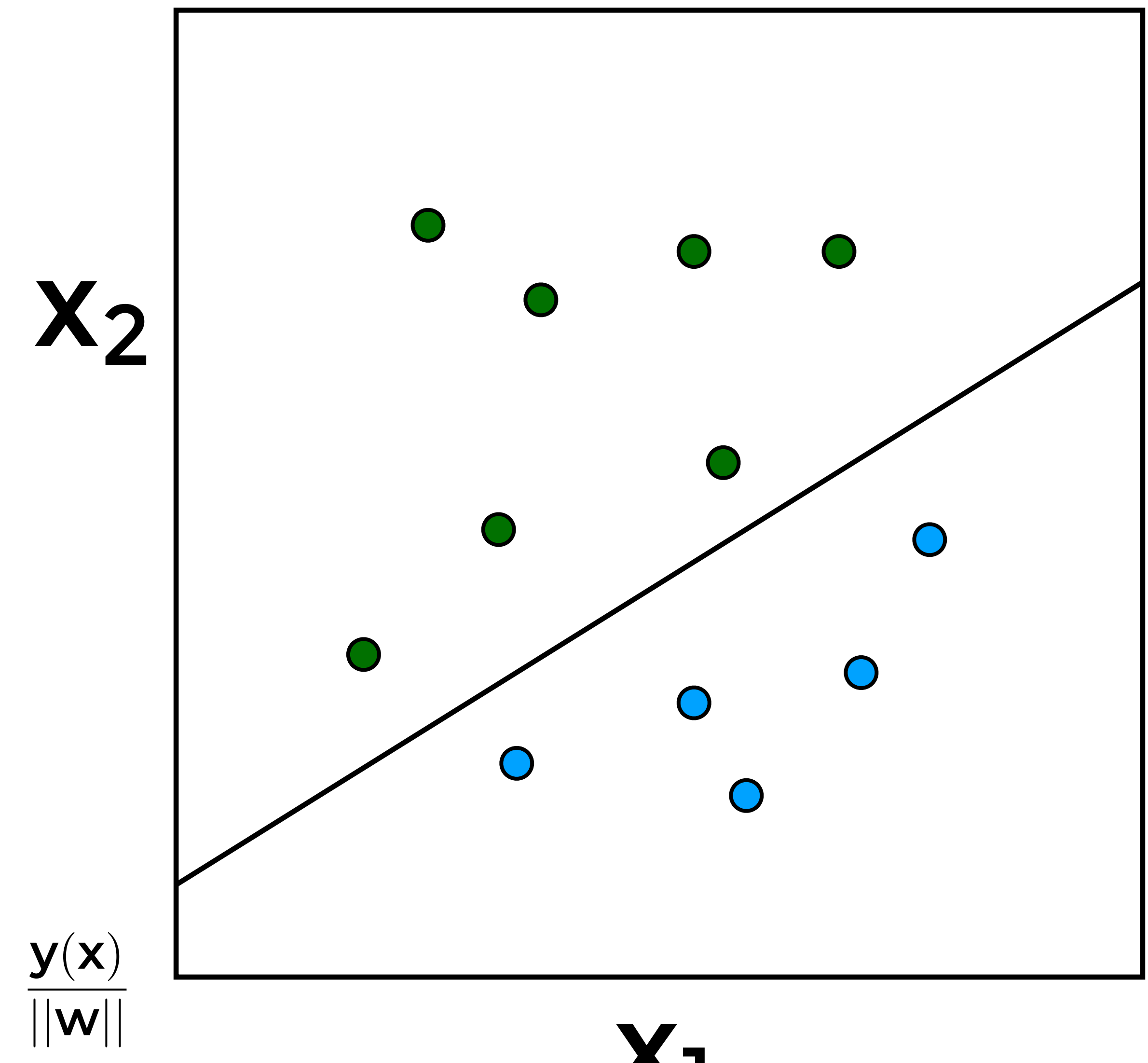

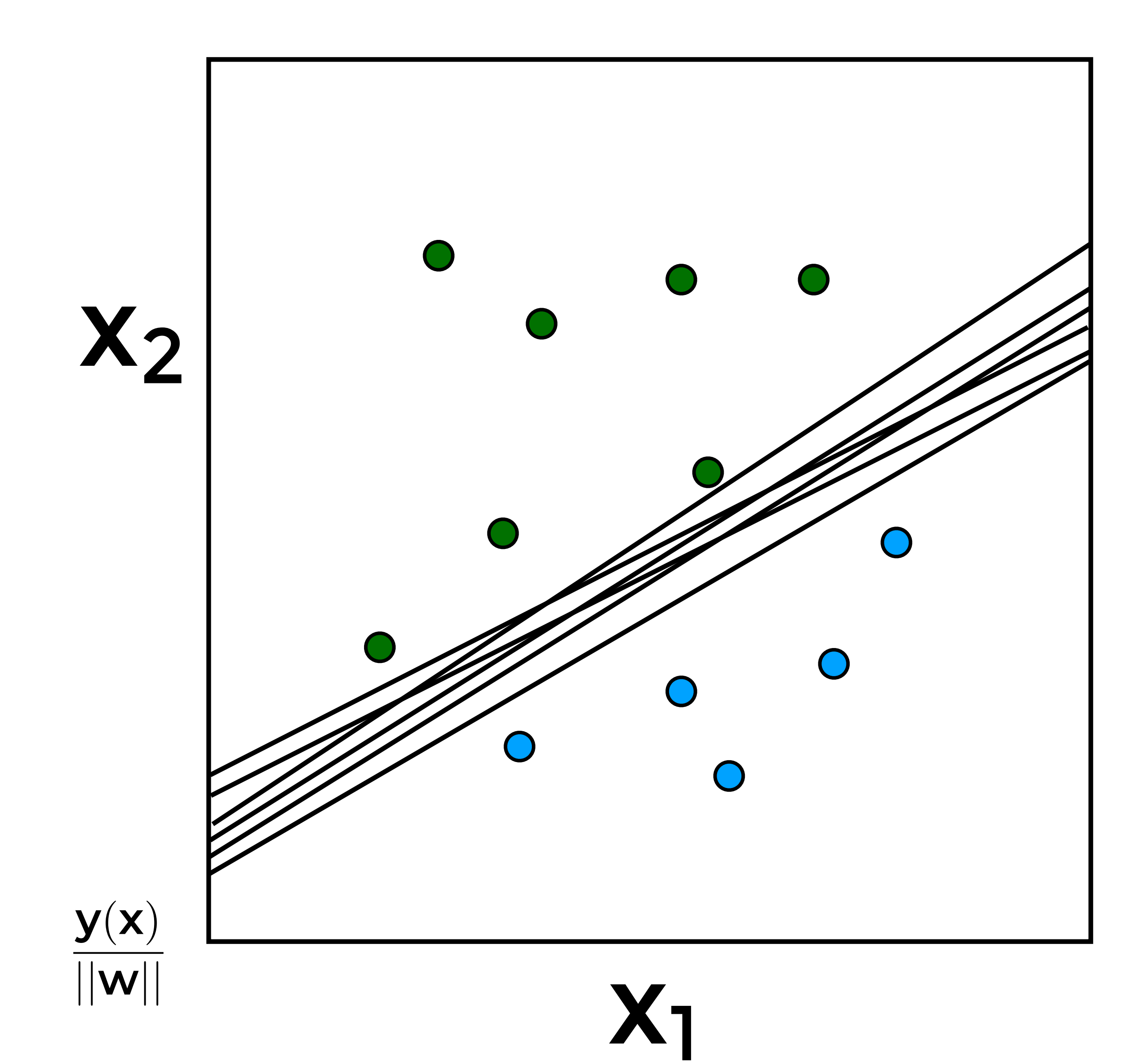

Laurent Charlin — 60629

### **X1**

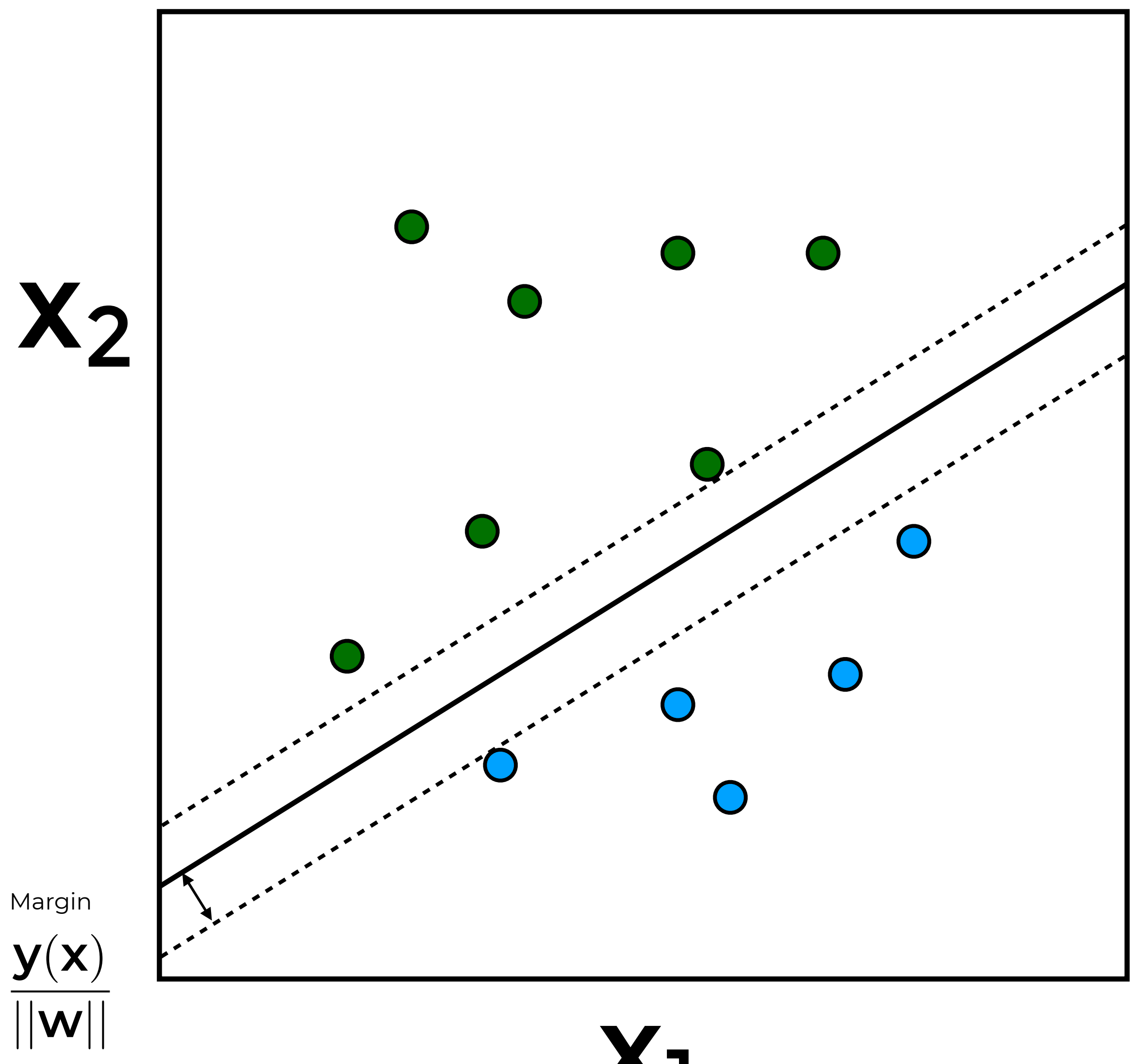

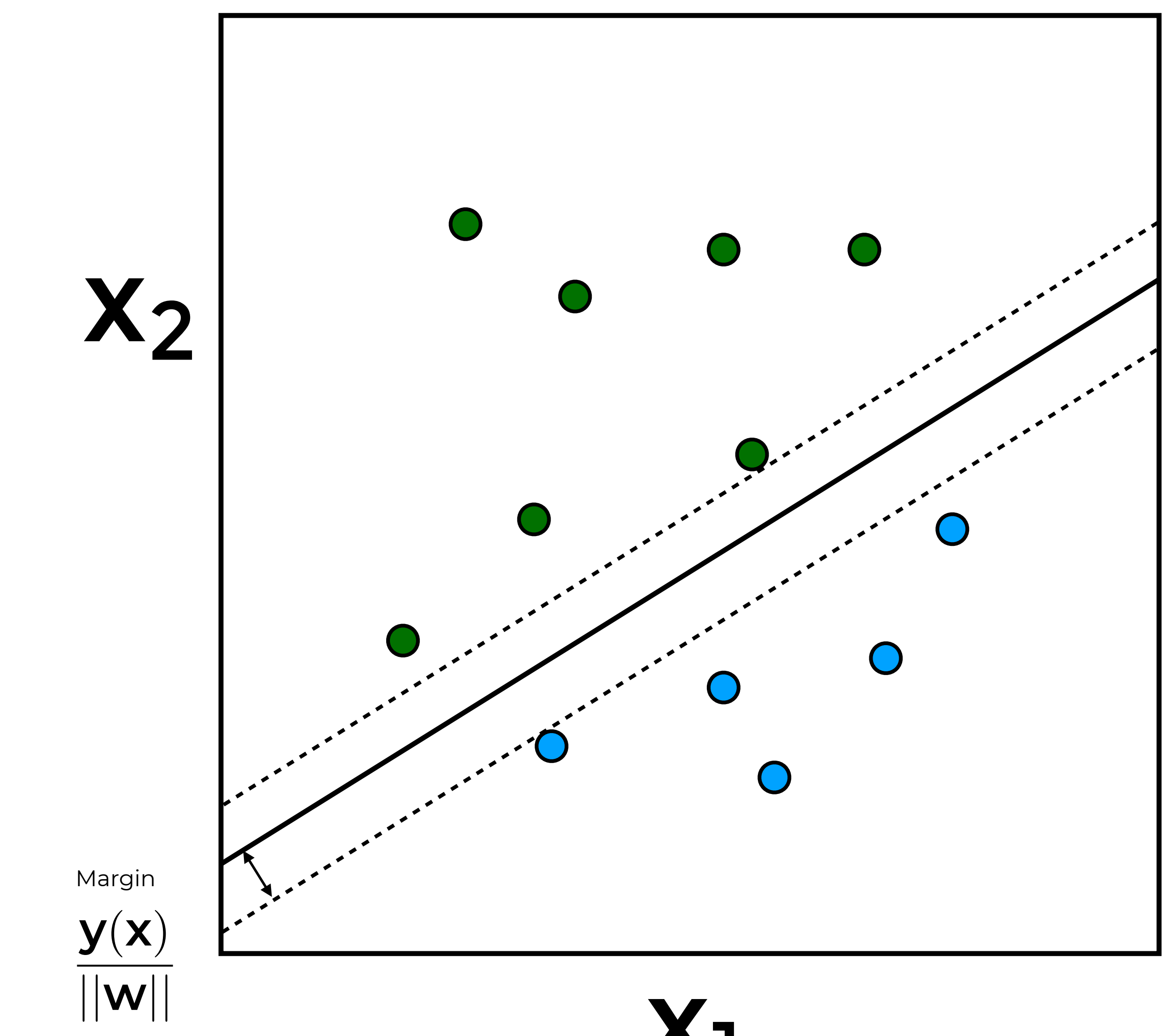

#### **The objective is to find the separating boundary that maximizes the margin**

## **Probabilistic Models for Classification**

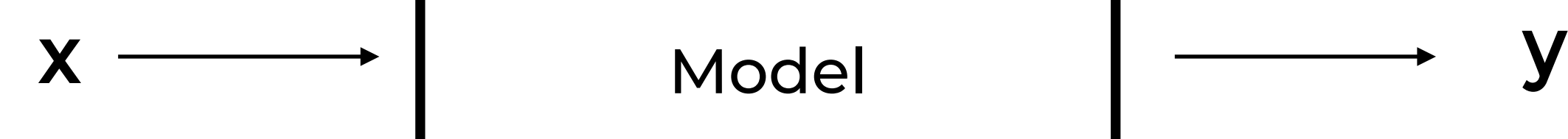

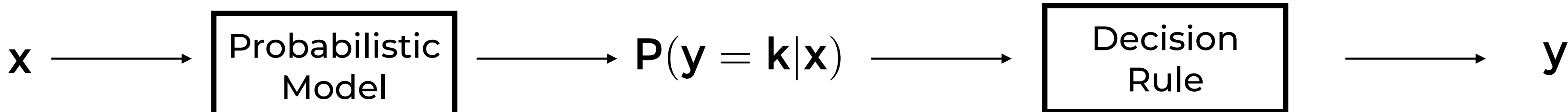

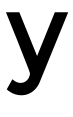

Probabilistic Modelling

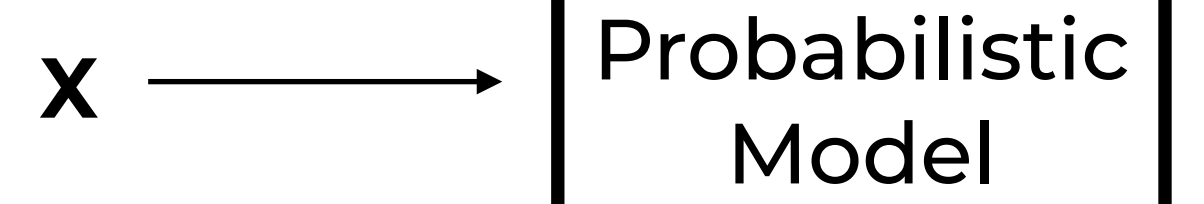

Non-Probabilistic Modelling

### **Probabilistic Models separate Decision and Inference**

## **Probabilistic Modelling**

- **1. Posit a model: P( X, Y )**
	- **• How the data is generated**
- **2. Parametrize the distributions: P( X, Y | Parameters )**
- **3. Set the objective (e.g., MLE)**
- **4. Learn the parameters of the model:**
	- **• E.g., Naive Bayes: learn the parameters of the class conditional P( X | Y ) and of the prior P( Y )**
- **5. Use the model (e.g., for predictions)**

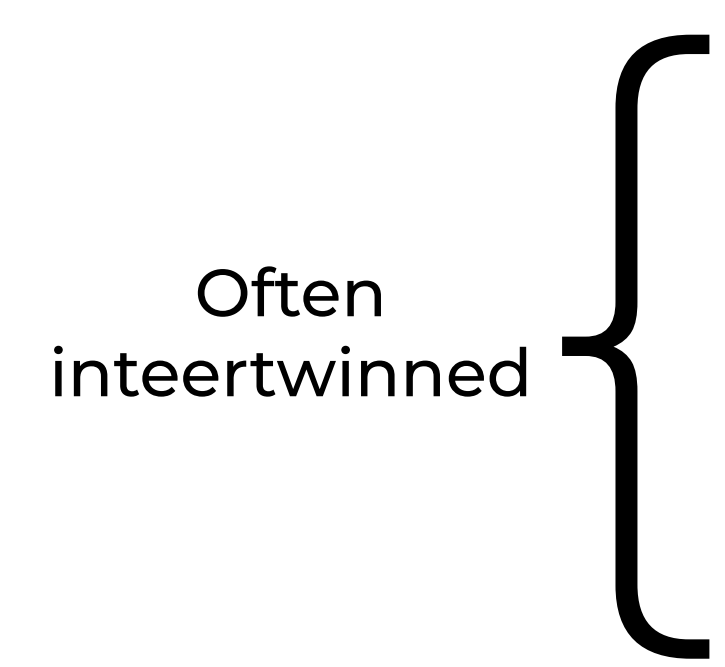